## Weibull Regression with R, Part One<sup>\*</sup> Comparing Two Treatments

## **The Pharmaco-smoking study**

The purpose of this study ... was to evaluate extended duration of a triple-medication combination versus therapy with the nicotine patch alone in smokers with medical illnesses. Patients with a history of smoking were randomly assigned to the triple-combination or patch therapy and followed for up to six months. The primary outcome variable was time from randomization until relapse (return to smoking); individuals who remained non-smokers for six months were censored. The data set, "pharmacoSmoking", is available in the "asaur" package.

The variable "ttr" is the number of days without smoking ("time to relapse"), and "relapse=1" indicates that the subject started smoking again at the given time. The variable "grp" is the treatment indicator, and "employment" can take the values "ft" (full time), "pt" (part time), or "other". This material is quoted from *Applied Survival Analysis Using R*, pages 18-19.

```
> rm(list=ls()); # options(scipen=999)
```
- > # install.packages("survival",dependencies=TRUE) # Only need to do this once
- > library(survival) # Do this every time
- > # install.packages("asaur",dependencies=TRUE) # Only need to do this once
- > library(asaur)
- > # help(pharmacoSmoking)

<sup>\*</sup> Copyright information is on the last page.

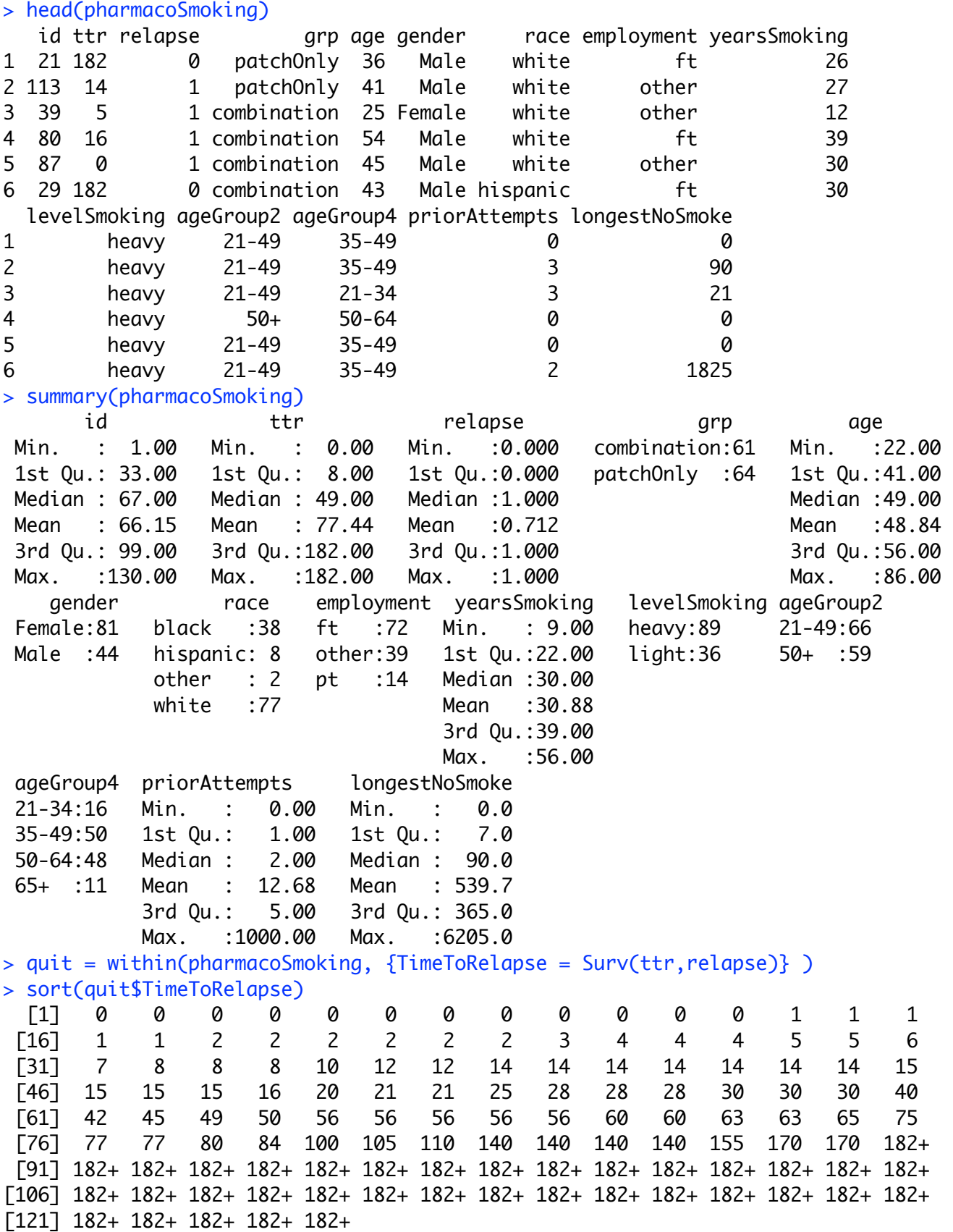

```
> # Fit a Weibull model with just treatment group, which was randomly assigned.
> Model0 = survreg(TimeToRelapse~grp,dist='weibull', data=quit) 
Error in survreg(TimeToRelapse \sim grp, dist = "weibull", data = quit) :
   Invalid survival times for this distribution
> # Likely choking on the zeros.
> # Day of relapse starts with one.
> quit = within(quit, {DayOfRelapse = Surv(ttr+1,relapse)} )
> Model0 = survreg(DayOfRelapse~grp,dist='weibull', data=quit) 
> summary(Model0)
Call:
survreg(formula = Day0fRelapse ~arp, dist = "weibull")Value Std. Error z
(Intercept) 5.260 0.3053 17.23 1.60e-66
grppatchOnly -1.162 0.3999 -2.91 3.67e-03
Log(scale) 0.606 0.0904 6.70 2.14e-11
Scale= 1.83Weibull distribution
Loglik(model)= -472.1 Loglik(intercept only)= -476.5
     Chisq= 8.78 on 1 degrees of freedom, p= 0.003Number of Newton-Raphson Iterations: 5 
n= 125
```
Conclusion is that combination therapy is more effective. But the alphabetical order of treatments makes combination the reference category, and this is clumsy. Make patchonly the reference category and re-run. This is what we have.

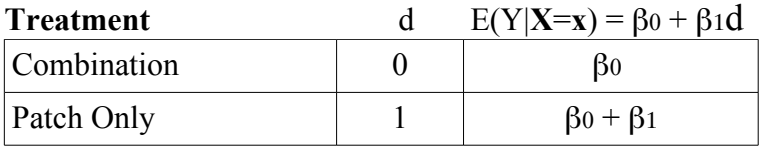

This is what we want.

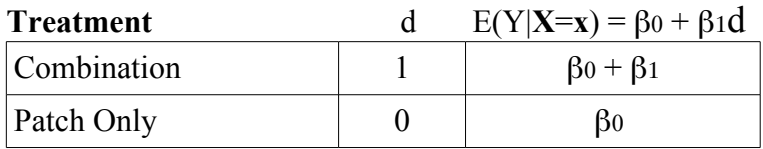

```
> quit = within(quit, {
+ contrasts(grp) = contr.treatment(2,base=2)
+ colnames(contrasts(grp)) = c('Combo') # Names of dummy vars -- just one
+ })
> Model1 = survreg(DayOfRelapse~grp,dist='weibull', data=quit) 
> summary(Model1)
Call:survreg(formula = DayOfRelapse \sim grp, dist = "weibull")
           Value Std. Error z p
(Intercept) 4.098 0.2548 16.09 3.22e-58
grpCombo 1.162 0.3999 2.91 3.67e-03
Log(scale) 0.606 0.0904 6.70 2.14e-11
Scale= 1.83 
Weibull distribution
Loglik(model)= -472.1 Loglik(intercept only)= -476.5
    Chisq= 8.78 on 1 degrees of freedom, p = 0.003Number of Newton-Raphson Iterations: 5 
n= 125 
> betahat = Model1$coefficients; betahat
(Intercept) grpCombo 
    4.097999 1.161901 
> betahat0 = betahat[1]; betahat1 = betahat[2]> sigmahat = Model1$scale; sigmahat
[1] 1.832392
> Vhat = vcov(Model1); Vhat
             (Intercept) grpCombo Log(scale)
(Intercept) 0.064903153 -0.065806535 -0.001649823
grpCombo -0.065806535 0.159909904 0.006128624
Log(scale) -0.001649823 0.006128624 0.008179519
> # Asymptotic covariance matrix comes out in terms of Log(scale), which is 
> # a minor pain. 
> 
> # 1) When patients receive the combination drug therapy rather than nicotine
patch only, expected relapse time is multiplied by _______ .
> # a) Give an estimate
> # b) Modify the CI for beta1 to get a 95% confidence interval (don't use the 
delta method).
> 
> # a) Give an estimate 
> exp(betahat1)
grpCombo 
3.196004
```

```
> # a) Give an estimate 
> exp(betahat1)
grpCombo 
3.196004 
> 
> # b) Modify the CI for beta1 to get a 95% confidence interval (don't use the 
delta method).
> L = 1.162 - 1.96*0.3999; U = 1.162 + 1.96*0.3999> c(exp(L),exp(U))
[1] 1.459649 6.999257
> summary(Model1) # Repeating
Call:
survreg(formula = Day0fRelapse ~ grup, dist = "weibull")Value Std. Error z p
(Intercept) 4.098 0.2548 16.09 3.22e-58
grpCombo 1.162 0.3999 2.91 3.67e-03
Log(scale) 0.606 0.0904 6.70 2.14e-11
Scale= 1.83 
Weibull distribution
Loglik(model)= -472.1 Loglik(intercept only)= -476.5
    Chisq= 8.78 on 1 degrees of freedom, p = 0.003Number of Newton-Raphson Iterations: 5 
n= 125
```

```
> # 2) Estimate and plot the density of relapse time for the two experimental 
conditions.
> 
> # Okay, lambda = exp(-mu), alpha = 1/sigma
> alpha = 1/sigmahat
> lambda0 = exp(-betahat0); lambda1 = exp(-betahat0-betahat1) 
> t = seq(from=0, to=300, length=101)> f0 = alpha*lambda0^alpha * t^(alpha-1) * exp(-(lambda0*t)^alpha)
> f1 = alpha*lambda1^a lpha * t^a (alpha-1) * exp(-(lambda1* t^a) a lpha)> plot(t,f0,pch=' ',xlab='Day of Relapse',ylab='Density') # Empty plot
> title('Estimated Density of Relapse Time')
> lines(t, f0, lty=2); lines(t, f1, lty=1)
> # Annotate the plot
> x0 = c(200, 250); y0 = c(0.015, 0.015); lines(x0, y0, 1ty=2)> text(300,0.015,'Patch Only')
> x1 = c(200, 250); y1 = c(0.017, 0.0171); lines(x1, y1, lty=1)
```

```
> text(300,0.017,'Combination')
```
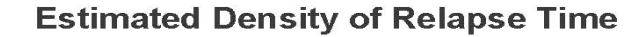

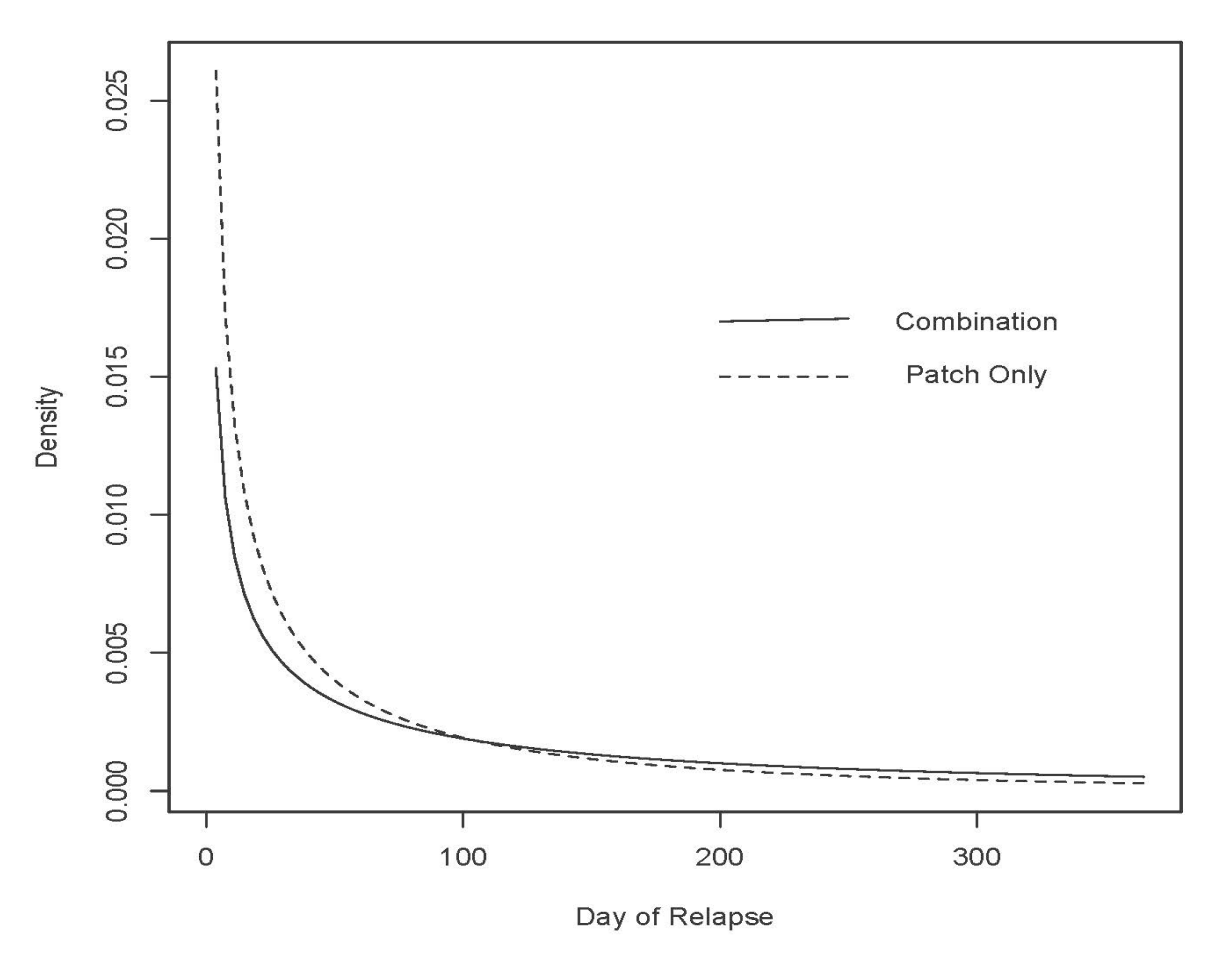

> max(quit\$ttr) # Maximum time value (censored) [1] 182

> # 3) Estimate median time to relapse for the 2 groups, with Cis

$$
E(t_i^*) = \frac{\Gamma(1 + \frac{1}{\alpha})}{\lambda} = e^{\mathbf{x}_i^{\top} \boldsymbol{\beta}} \Gamma(1 + \sigma)
$$
  
Median $(t_i^*) = \frac{[\log(2)]^{1/\alpha}}{\lambda} = e^{\mathbf{x}_i^{\top} \boldsymbol{\beta}} \log(2)^{\sigma}$ 

```
> # Asymptotic covariance matrix comes out in terms of Log(scale), which is 
> # unfortunate. 
> # Denote log(sigma) by s, and re-write g(theta) = exp(beta0) * log(2)^sigma
> # as g(theta) = exp(beta) * log(2) \exp(s)> shat = log(sigmahat)
> 
> # Patch Only
> medianhat0 = exp(betahat0)*log(2)^sigmahat
> # gdot will be a 1 x 3 matrix.
> qdot0 = \text{cbind}( \exp(\text{betahat0})^* \log(2) \exp(\text{shat}), 0, \exp(\text{betahat0})^*log(2)<sup>^</sup>exp(shat) * log(log(2)) * exp(shat) )
> se0 = sqrt( as.numeric(gdot0 %*% Vhat %*% t(gdot0)) ); se0
[1] 8.18674
> lower0 = medianhat0 - 1.96*se0; upper0 = medianhat0 + 1.96*se0
> patchonly = c(medianhat0, lower0, upper0)
> names(patchonly) = c('Median','Lower95','Upper95')
> patchonly
   Median Lower95 Upper95 
30.76581 14.71980 46.81182 
> 
> # Combination drug treatment
> medianhat1 = exp(betahat0+betahat1)*log(2)^sigmahat
> gdot1 = cbind( exp(betahat0+betahat1)*log(2)^exp(shat), 
exp(betahat0+betahat1)*log(2)^exp(shat), 
+ exp(betahat0+betahat1) * log(2)^exp(shat) * log(log(2)) * 
exp(shat) ) 
> se1 = sqrt( as.numeric(gdot1 %*% Vhat %*% t(gdot1)) ); se1
[1] 29.64109
> lower1 = medianhat1 - 1.96*se1; upper1 = medianhat1 + 1.96*se1
> combination = c(medianhat1,lower1,upper1)
> names(combination) = c('Median','Lower95','Upper95')
> combination
```

```
 Median Lower95 Upper95 
  98.32767 40.23114 156.42420 
> 
> # There is an easier way to get these numbers
> # help(predict.survreg)
> Justpatch = data.frame(grp='patchOnly') 
> # A data frame with just one case and one variable.
> Combination = data.frame(grp='combination')
> treatments = rbind(Justpatch,Combination); treatments
           grp
1 patchOnly
2 combination
> # The 0.5 quantile is the median
> medians = predict(Model1,newdata=treatments,type='quantile',p=0.5,se=TRUE)
> medians
$fit
 1 2 
30.76581 98.32767 
$se.fit
 1 2 
  8.18674 29.64109 
> cbind(medians$fit,medians$se)
      \lceil,1\rceil \lceil,2\rceil1 30.76581 8.18674
2 98.32767 29.64109
> rbind(c(medianhat0,se0),
+ c(medianhat1,se1) )
     (Intercept) 
[1,] 30.76581 8.18674
[2,] 98.32767 29.64109
>
```
 $>$  # 4) Plot the Kaplan-Meier estimates and MLEs of  $S(t)$ > > KM = survfit(DayOfRelapse~grp, type="kaplan-meier", data=quit) # Kaplan-Meier is the default estimation method anyway. > summary(KM) Call: survfit(formula = DayOfRelapse  $\sim$  grp, type = "kaplan-meier") grp=combination time n.risk n.event survival std.err lower 95% CI upper 95% CI 1 61 4 0.934 0.0317 0.874 0.999 3 57 3 0.885 0.0408 0.809 0.969 5 54 1 0.869 0.0432 0.788 0.958 6 53 2 0.836 0.0474 0.748 0.934 9 51 2 0.803 0.0509 0.709 0.909 11 49 1 0.787 0.0524 0.691 0.897 13 48 1 0.770 0.0538 0.672 0.884 15 47 1 0.754 0.0551 0.653 0.870 16 46 2 0.721 0.0574 0.617 0.843 17 44 1 0.705 0.0584 0.599 0.829 21 43 1 0.689 0.0593 0.582 0.815 22 42 1 0.672 0.0601 0.564 0.801 31 41 2 0.639 0.0615 0.530 0.772 43 39 1 0.623 0.0621 0.512 0.757 51 38 1 0.607 0.0625 0.496 0.742 57 37 2 0.574 0.0633 0.462 0.712 61 35 2 0.541 0.0638 0.429 0.682 64 33 2 0.508 0.0640 0.397 0.650 66 31 1 0.492 0.0640 0.381 0.635 76 30 1 0.475 0.0639 0.365 0.619 111 29 1 0.459 0.0638 0.350 0.603 141 28 3 0.410 0.0630 0.303 0.554 171 25 1 0.393 0.0625 0.288 0.537 grp=patchOnly time n.risk n.event survival std.err lower 95% CI upper 95% CI 1 64 8 0.875 0.0413 0.798 0.960 2 56 5 0.797 0.0503 0.704 0.902 3 51 3 0.750 0.0541 0.651 0.864 4 48 1 0.734 0.0552 0.634 0.851 5 47 2 0.703 0.0571 0.600 0.824 7 45 1 0.688 0.0579 0.583 0.811 8 44 1 0.672 0.0587 0.566 0.797 9 43 1 0.656 0.0594 0.550 0.784 13 42 1 0.641 0.0600 0.533 0.770 15 41 6 0.547 0.0622 0.438 0.684 16 35 2 0.516 0.0625 0.407 0.654 22 33 1 0.500 0.0625 0.391 0.639 26 32 1 0.484 0.0625 0.376 0.624

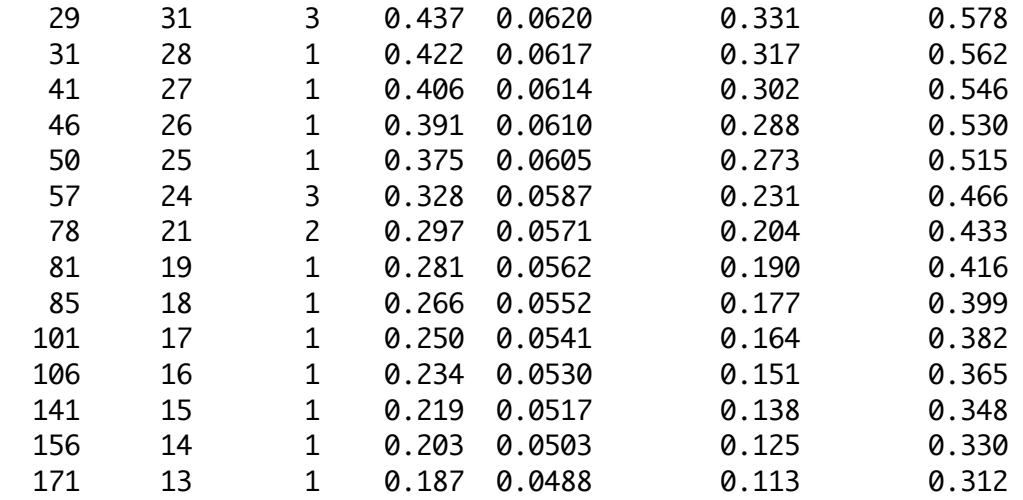

```
> # Look at K-M estimates of medians
> KM[1] # Combination
Call: survfit(formula = DayOfRelapse \sim grp, type = "kaplan-meier")
      n events median 0.95LCL 0.95UCL 
 61 37 66 51 NA 
> KM[2] # Patch Only
Call: survfit(formula = DayOfRelapse \sim grp, type = "kaplan-meier")
      n events median 0.95LCL 0.95UCL 
 64 52 24 15 57 
> # Repeat MLEs for comparison
> combination
   Median Lower95 Upper95 
 98.32767 40.23114 156.42420 
> patchonly
  Median Lower95 Upper95 
30.76581 14.71980 46.81182
```
> plot(KM, xlab='t', ylab='Survival Probability', lwd=2, col=1:2) > # 1 is black, 2 is red > legend(x=125,y=1.0, col=1:2, lwd=2, legend=c('Combination','Patch Only')) > title(expression(paste(hat(S)(t),': Kaplan-Meier and Maximum Likelihood Estimates')))  $>$  # MLEs

$$
S(t) = e^{-(\lambda t)^{\alpha}} \quad \lambda = e^{-\mathbf{x}_i^{\top} \boldsymbol{\beta}} \quad \alpha = 1/\sigma
$$

 $> x = 1:185$ > lambda0 = exp(-betahat0); lambda1 = exp(-betahat0-betahat1); alpha=1/sigmahat  $>$  Shat0 = exp(-(lambda0\*x)^alpha); Shat1 = exp(-(lambda1\*x)^alpha) > lines(x,Shat0,lty=2,col=2) # Patch only is red > lines(x,Shat1,lty=2) # Combination is black (default)

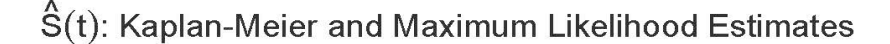

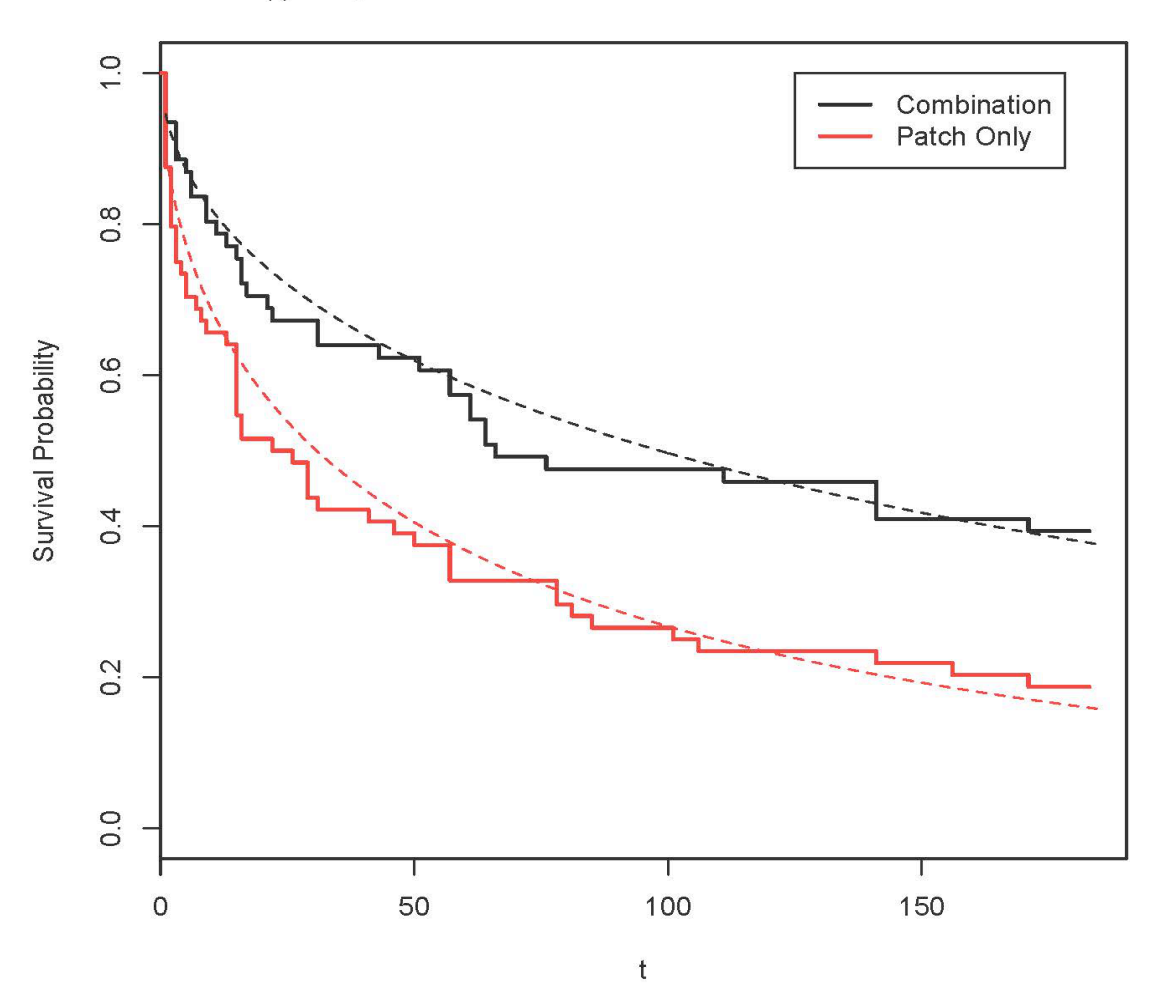

```
> 
> # Non-parametric rank test of equal survival functions
> # See http://dwoll.de/rexrepos/posts/survivalKM.html
> survdiff(DayOfRelapse~grpgrp, data=quit)
Call:
survdiff(formula = Day0fRelapse ~ grup) N Observed Expected (O-E)^2/E (O-E)^2/V
grp=combination 61 37 49.9 3.36 8.03
grp=patchOnly 64 52 39.1 4.29 8.03
Chisq= 8 on 1 degrees of freedom, p = 0.00461> # Compare p = 0.00367 from Z-test of H0: beta1=0
> 
             relapse
grp 0 1
  combination 24 37
  patchOnly 12 52
> prop.table(twoby2,1) # Proportions of row totals
             relapse
grp 0 1
  combination 0.3934426 0.6065574
  patchOnly 0.1875000 0.8125000
> chisq.test(twoby2)
    Pearson's Chi-squared test with Yates' continuity correction
data: twoby2
X-squared = 5.4945, df = 1, p-value = 0.01908
> fisher.test(twoby2) # p = 0.01713
```
This document was prepared by Jerry Brunner, University of Toronto. It is licensed under a Creative Commons Attribution - ShareAlike 3.0 Unported License:

http://creativecommons.org/licenses/by-sa/3.0/deed.en\_US. Use any part of it as you like and share the result freely. It is available in OpenOffice.org format from the course website: http://www.utstat.toronto.edu/brunner/oldclass/312f23